ä,

# **Inhalt**

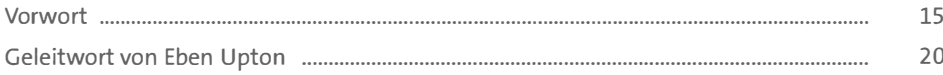

#### Den Raspberry Pi kennenlernen TEIL 1

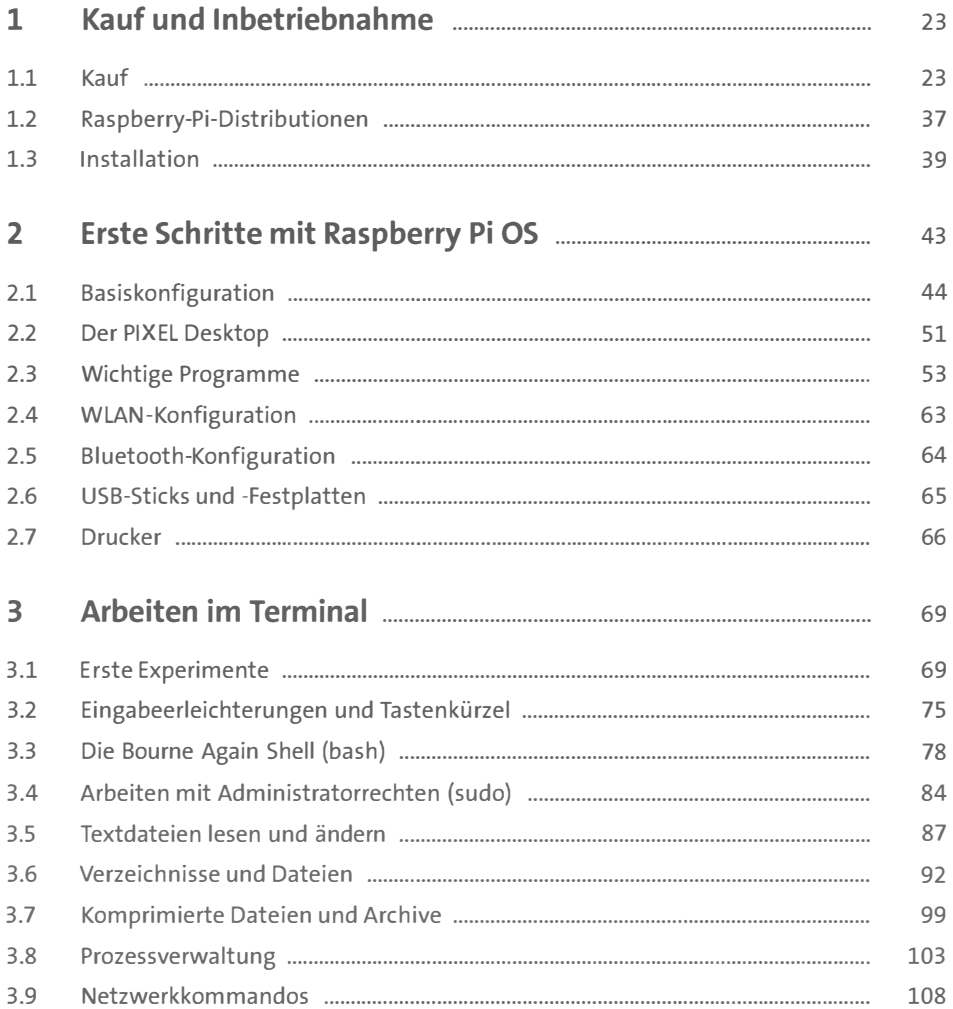

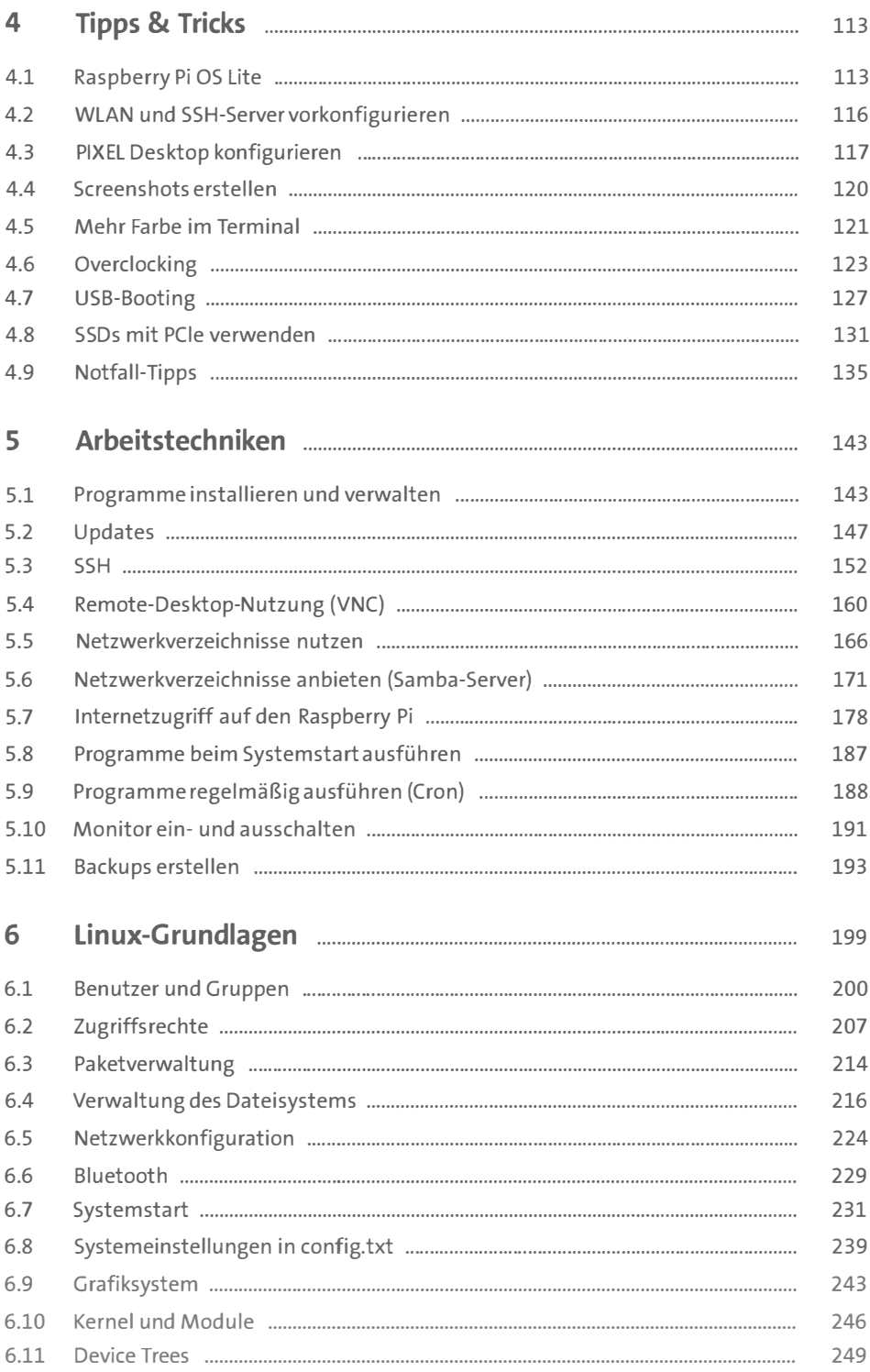

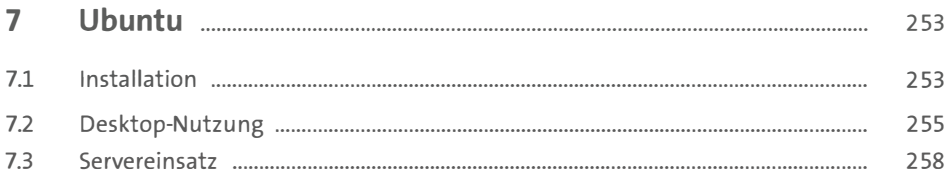

#### TEIL II Der Raspberry Pi als Media-Center und Spielekonsole

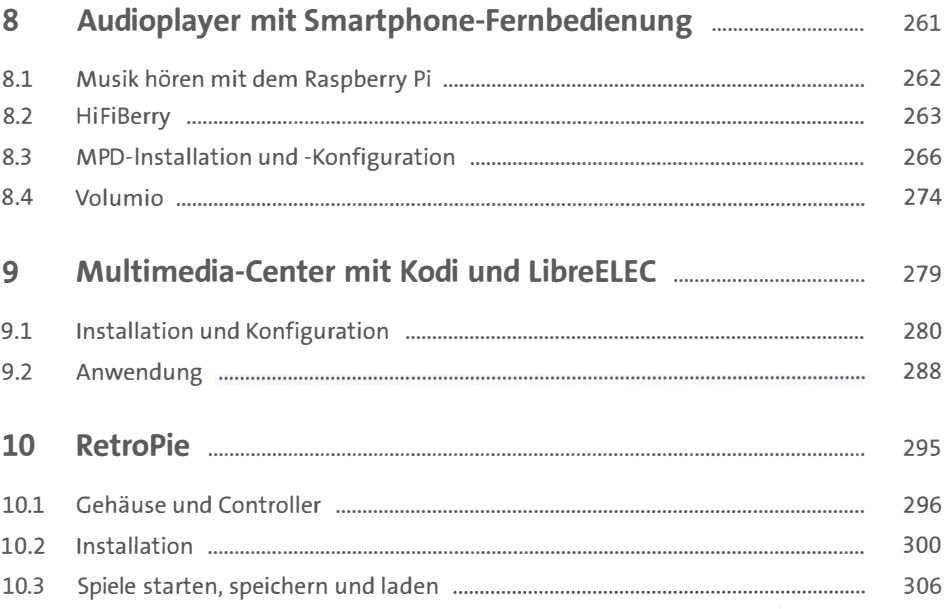

### TEIL III Hardware-Grundlagen

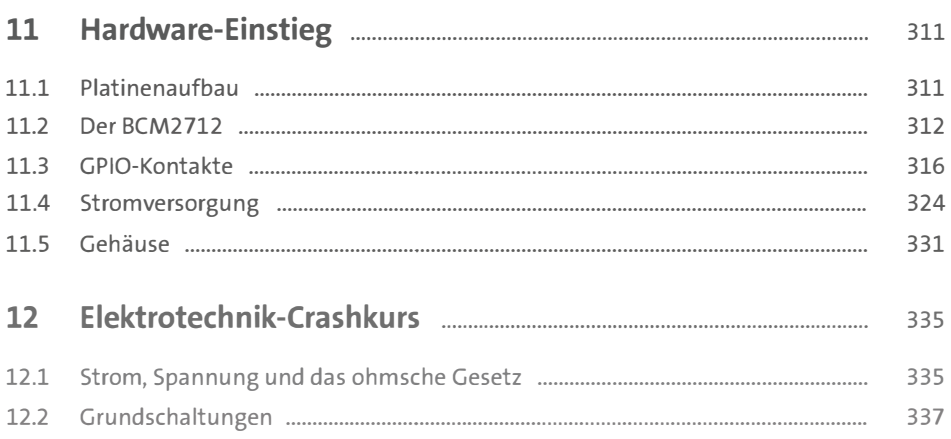

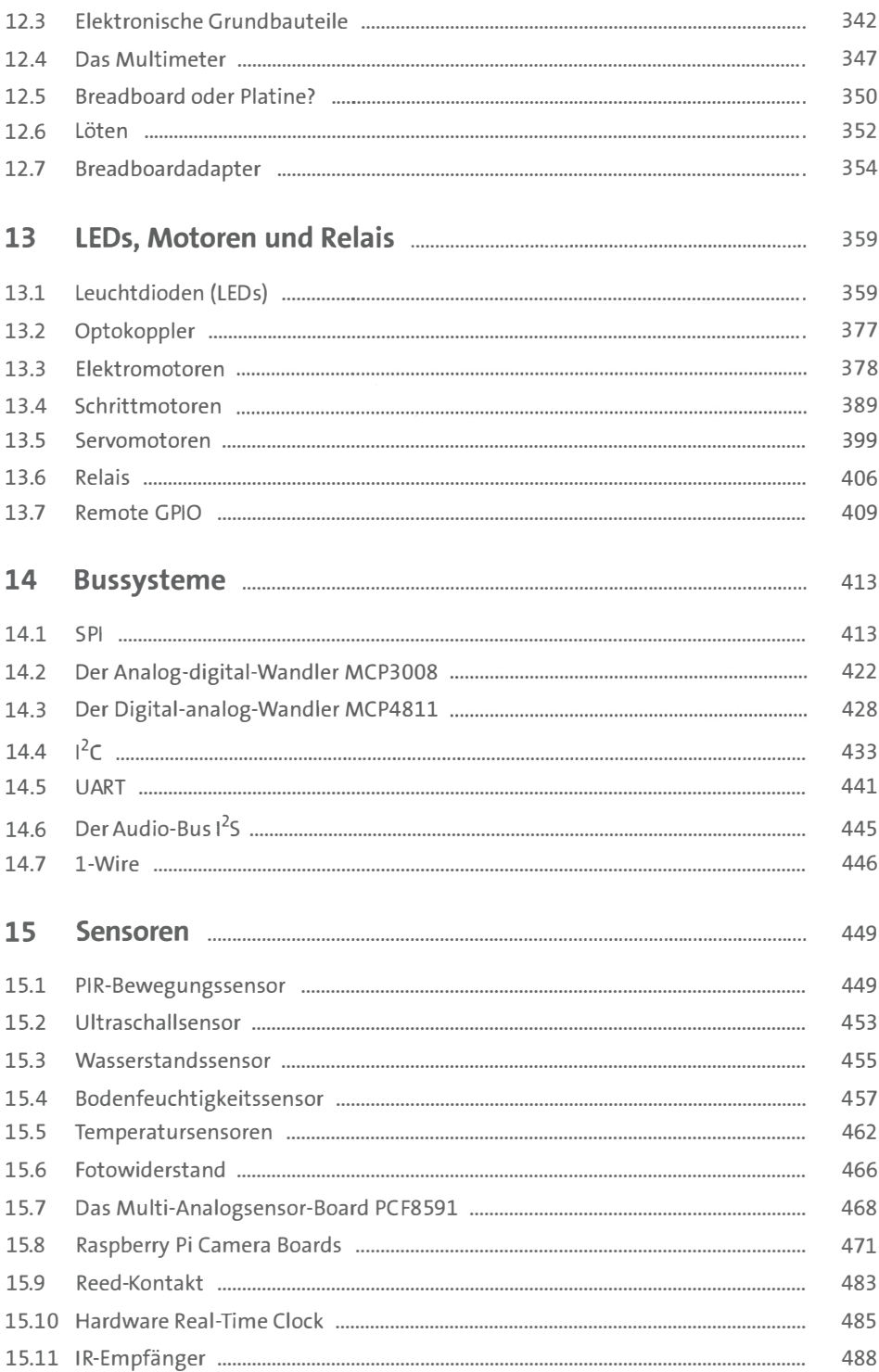

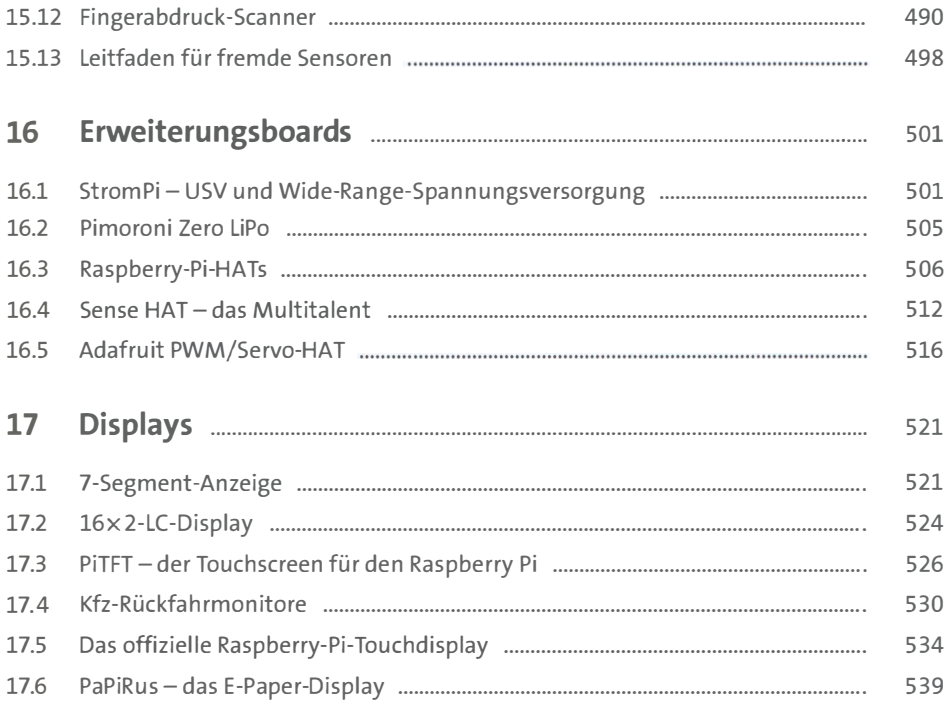

## **TEIL IV Programmierung**

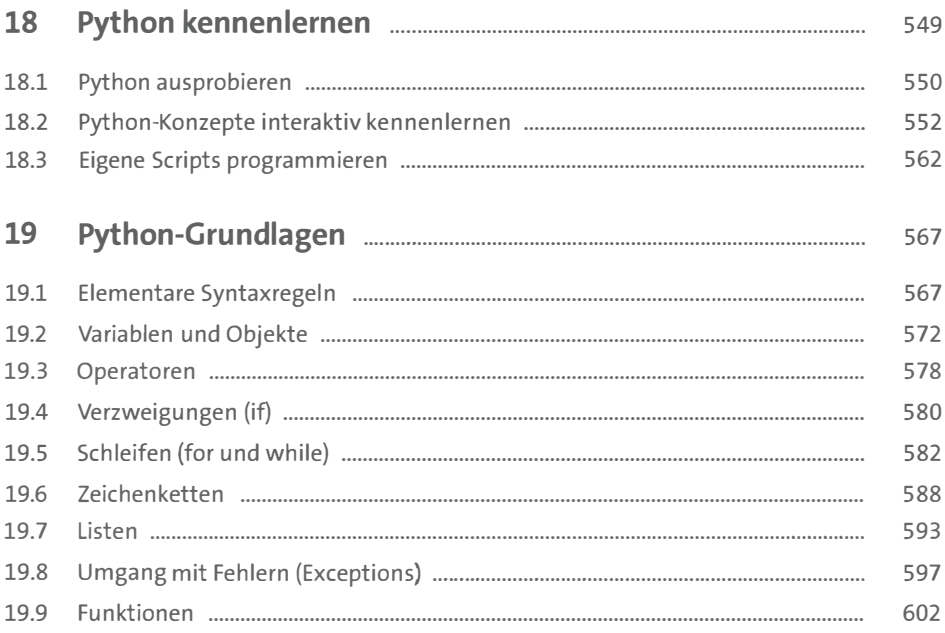

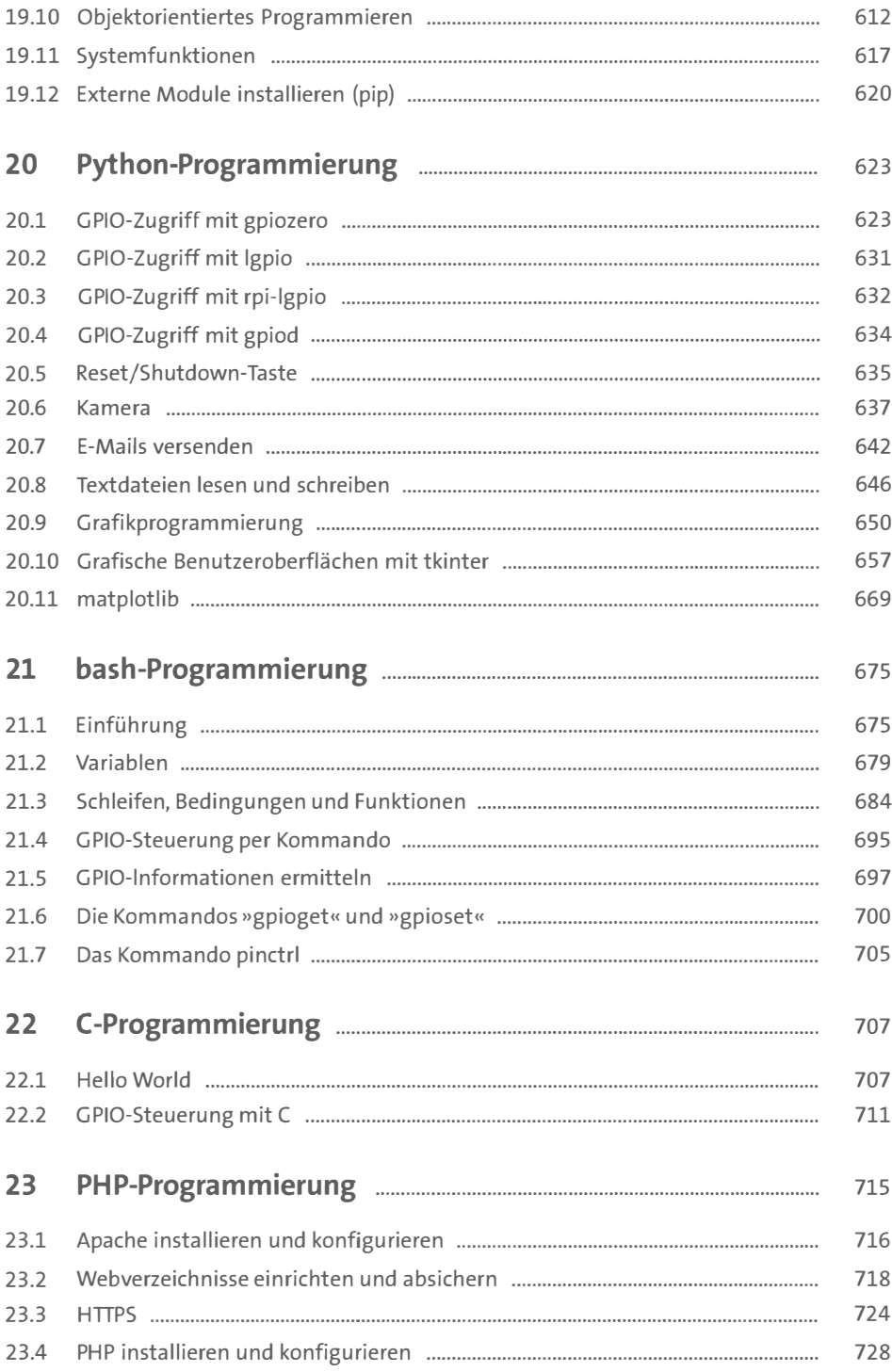

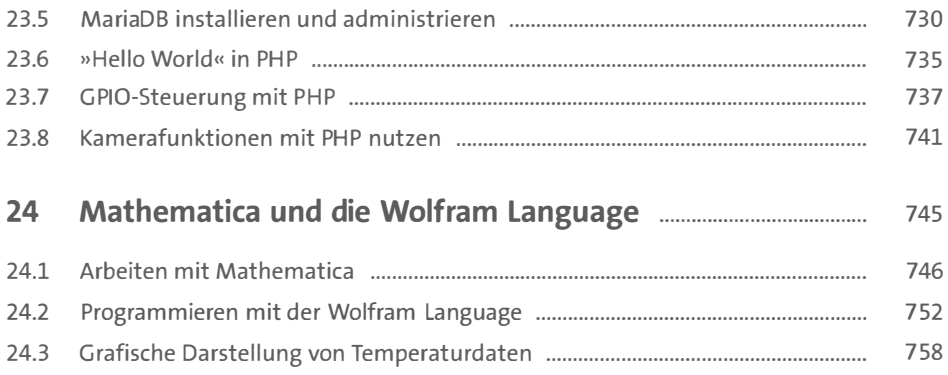

## TEIL V Projekte

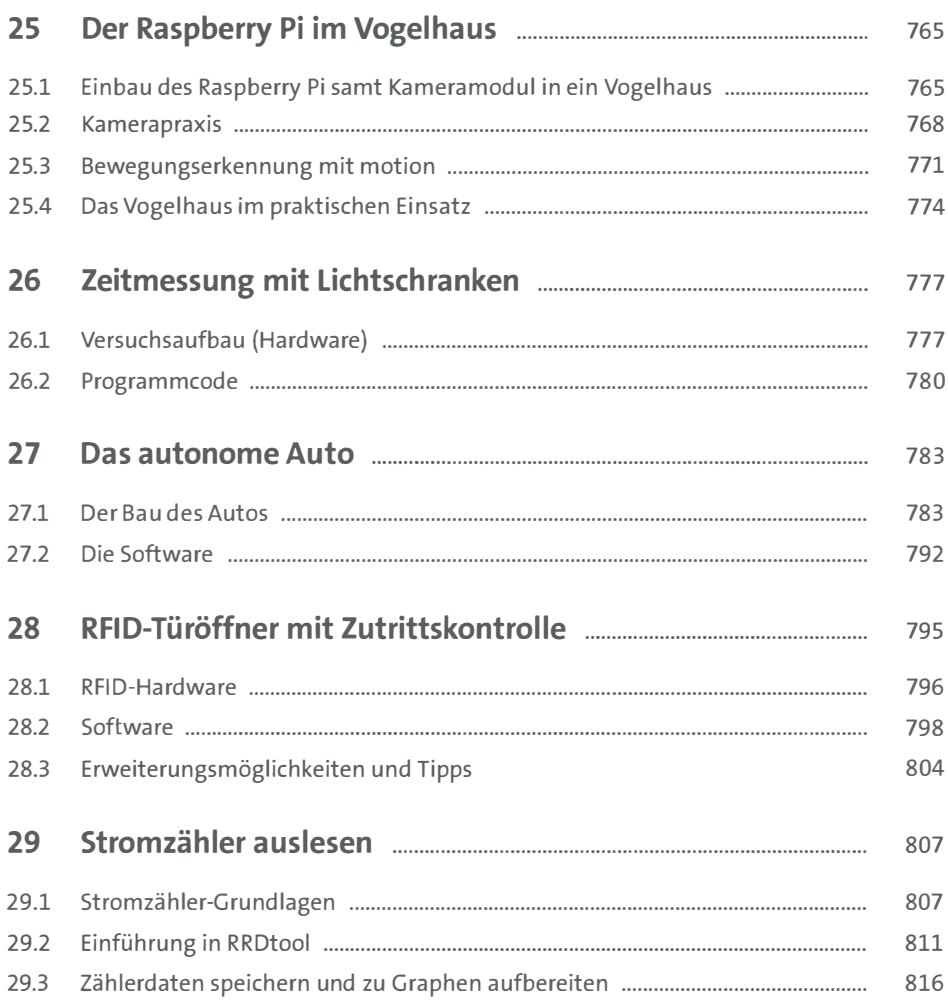

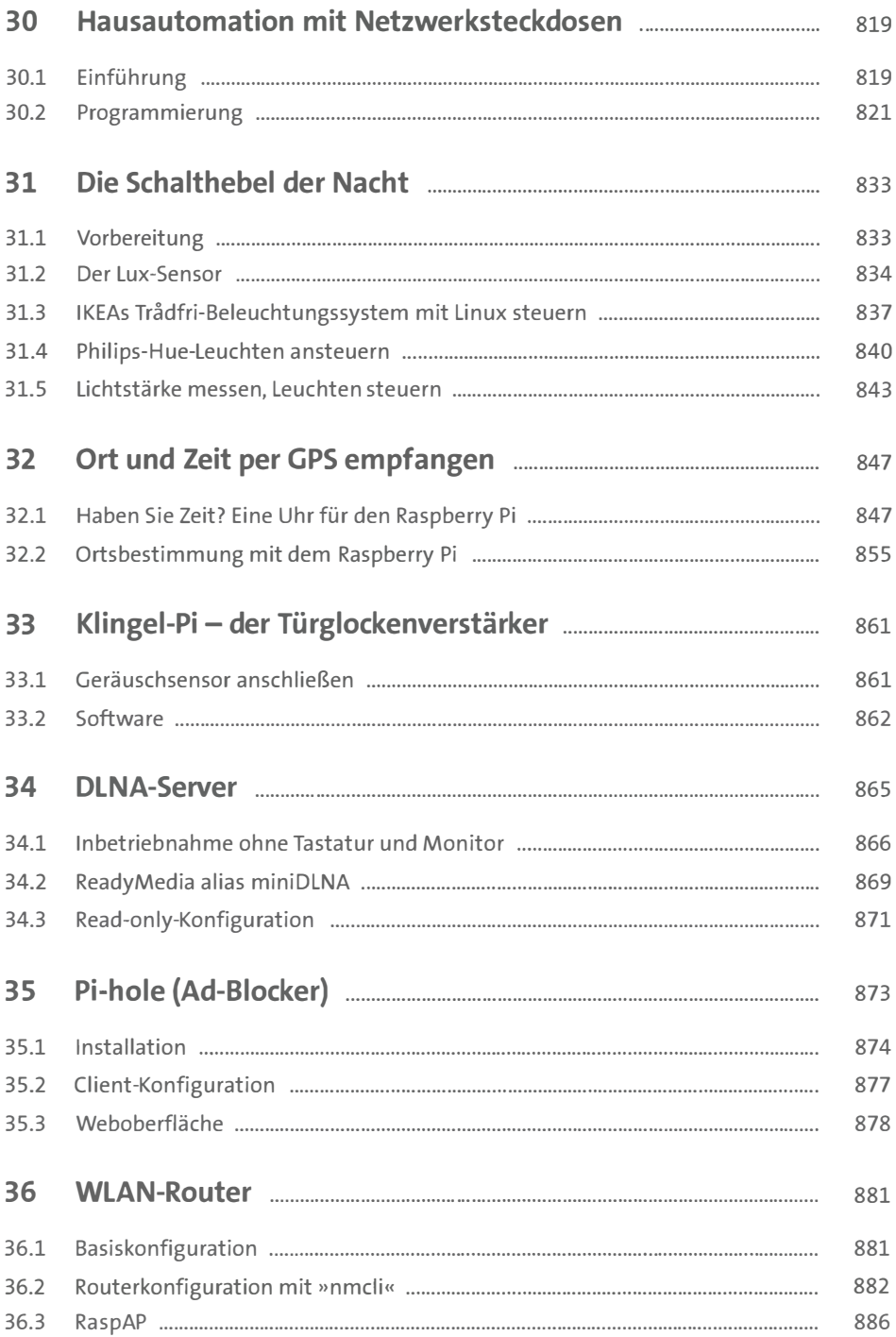

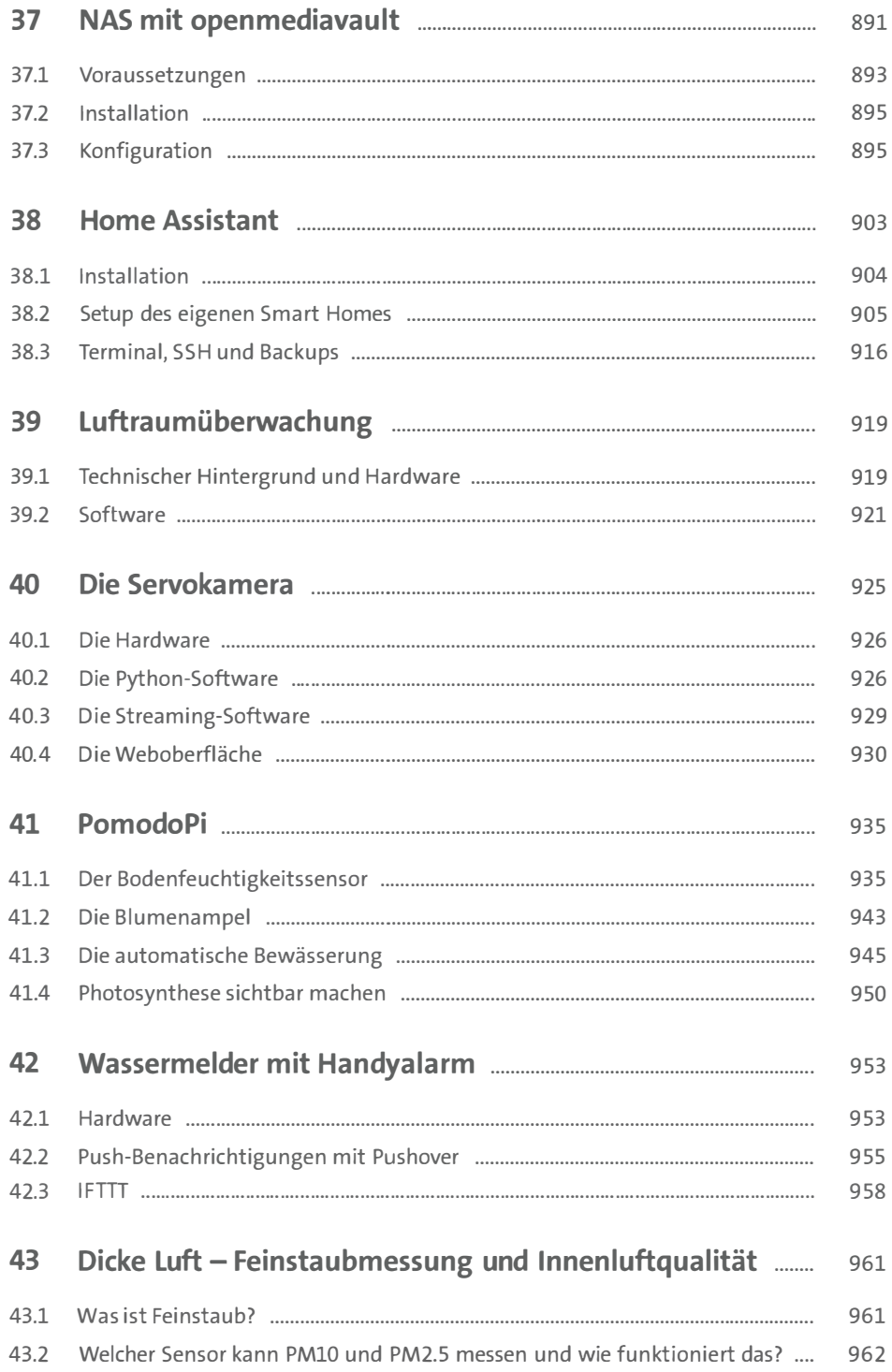

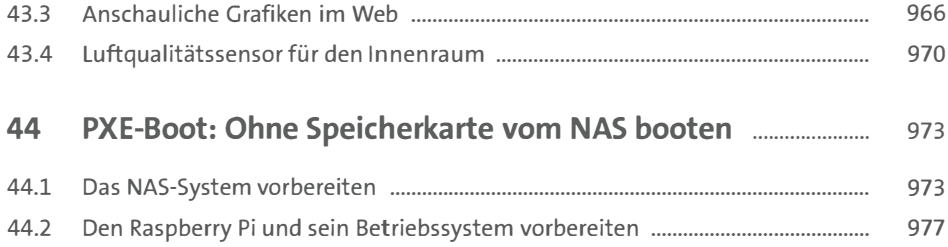

### TEIL VI Raspberry Pi Pico

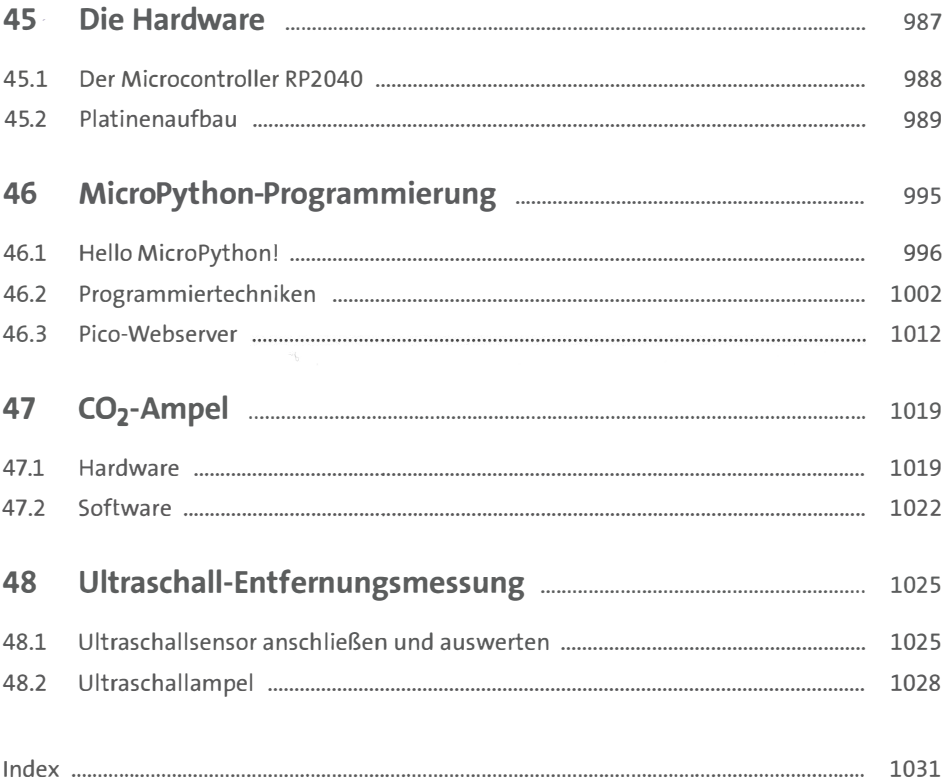

### **Materialien zum Buch**

Auf der Webseite zu diesem Buch (www.rheinwerk-verlag.de/5750) stehen folgende Materialien für Sie zum Download bereit:

- ▶ alle Projektdateien
- $\blacktriangleright$  alle Codebeispiele